## **USPS ePerformance Quick Reference – Employee Actions**

After you and your supervisor have reviewed and discussed your performance evaluation together, you will need to acknowledge that the performance review was held. You will receive an automated email notification instructing you to review your evaluation, enter comments and acknowledge the review using the online ePerformance tool via OMNI Self Service.

An evaluation is considered complete when it has been discussed and acknowledged by the employee and marked complete by the rater.

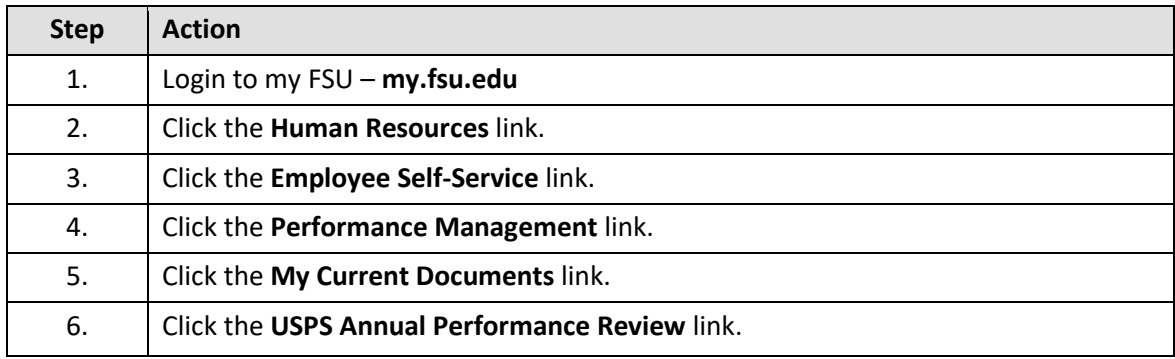

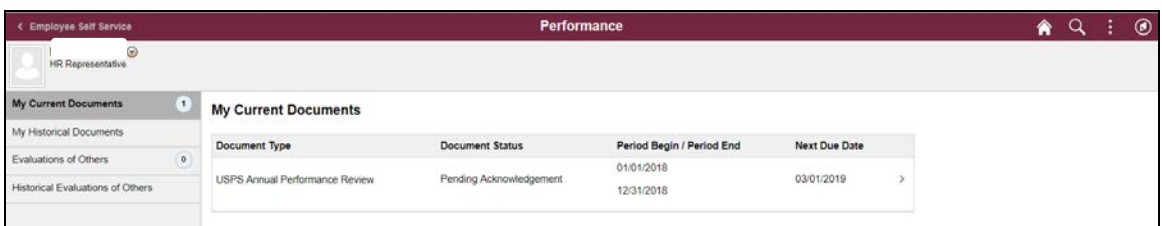

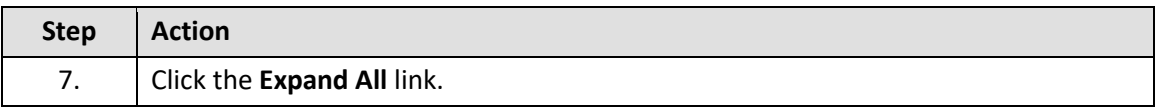

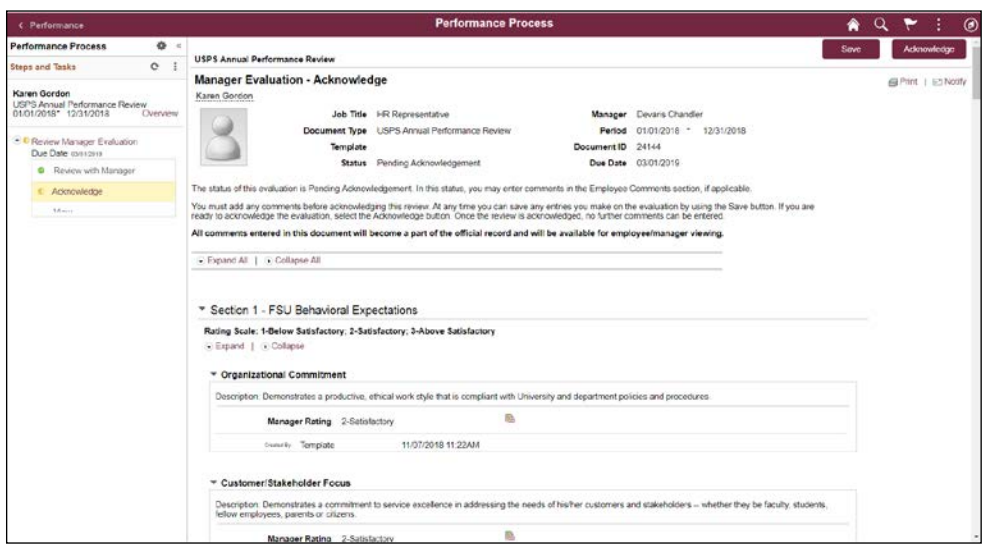

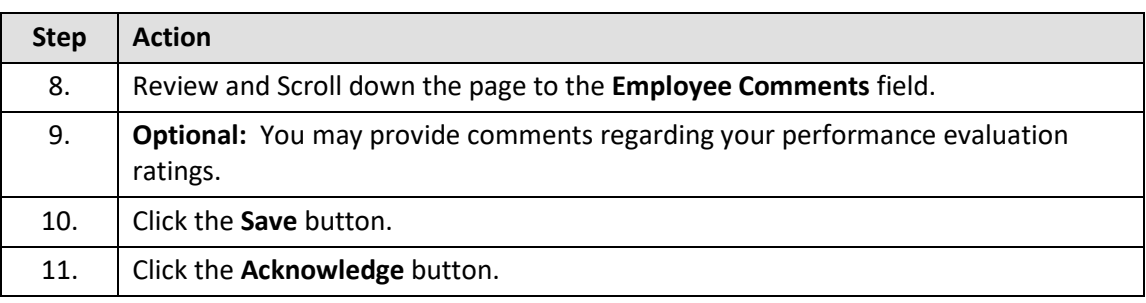

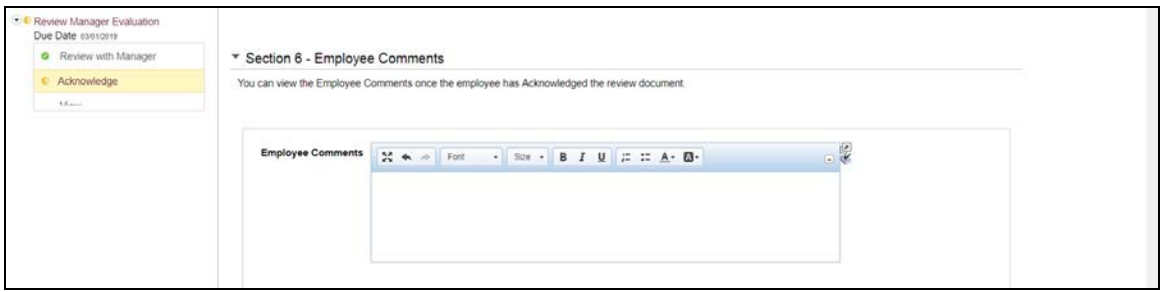

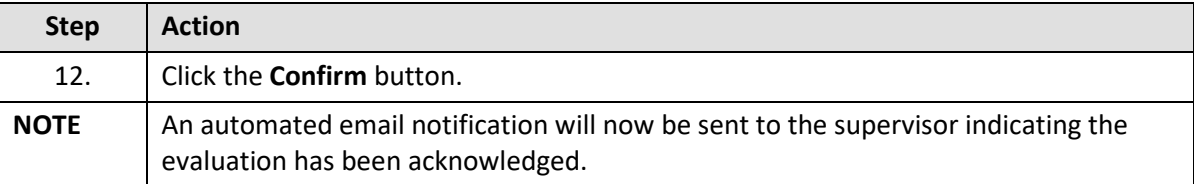